## EDA  $NAX+PLUS$  II

## **Technical Brief 45 April 1998, ver. 1**

MAX+PLUS II

 $MAX+PLUS<sup>®</sup> II$  EDA  $MAX+PLUS II$  EDA  $PLD$ Altera Corporation 101 Innovation Drive San Jose, CA 95134 <u>EDA</u> EDIF (408) 544-7000  $MAX+PLUS II$ **http://altera.com** MAX+PLUS II Help EDA スプレイト MAX+PLUS II EDA EDIF MAX+PLUS II  $\blacksquare$ 1. Open File  $\cdot$  edf  $\cdot$  EDIF  $\mathbb{Q}$ A H D L tdf TDF MAX+PLUS II 2. Set Project to Current File File 3. Device Assign Device Family  $\rho$  and  $\rho$  and  $\rho$  and  $\rho$  and  $\rho$  Device  $\rho$ 

Show Only Fastest Speed Grade Device Device × Top of Hierarchy: c:\techbrfs\top.edf  $\underline{\mathbf{0}}\mathbf{K}$ Device Eamily: FLEX10K  $\boxdot$ Cancel Devices: EPF10K100GC503-3 Auto Device... ⊵ Device Options... ▼

|<br>|EPF10K70RC240-2<br>|EPF10K100GC503-3<br>|EPF10K100GC503-3DX **Edit Chip**  $\rightarrow$ Show Only Fastest Speed Grades Maintain Current Synthesis Regardless of Device or Speed Grade Changes

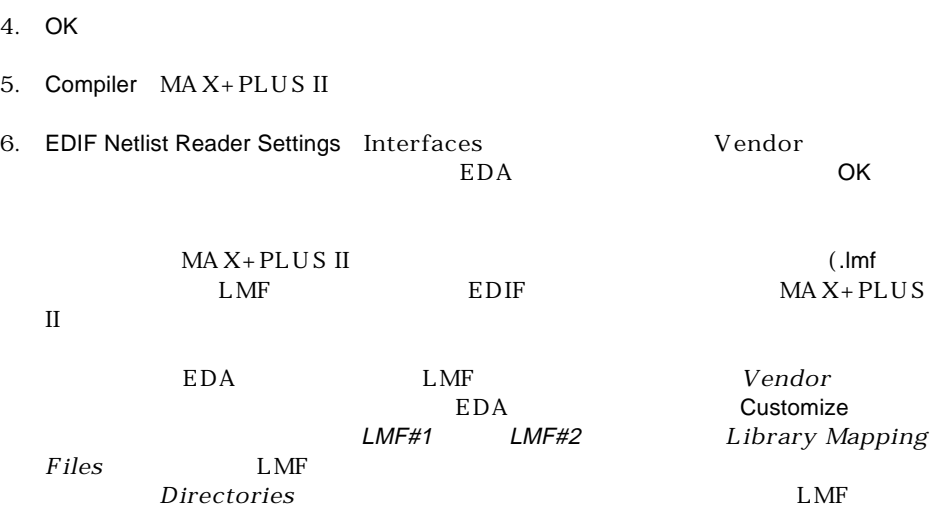

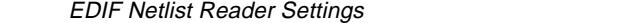

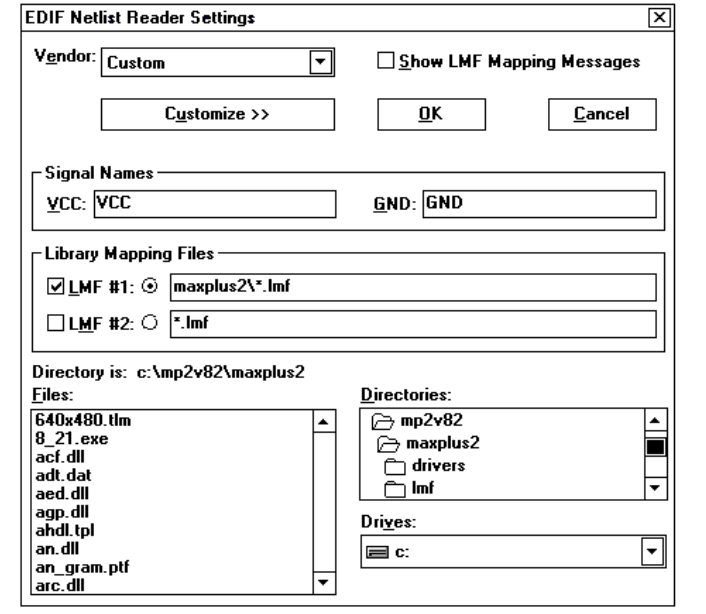

 $7.$ 

MAX+PLUS II Help

8. Subset of TeDIF Netlist Writer Verilog Netlist Writer VHDL Netlist Writer Interface  $MAX+PLUSII$  $MAX+PLUSII$  Help 9. MAX+PLUS II Compiler Start MAX+PLUS II Help

Guidelines for First-Time Project Fitting Fitting & Refitting a Project

## MAX+PLUS II EDA

ACCESS<sup>M</sup> Altera Commitment to Cooperative Engineering Solution Key Guidelines E-Mail japan@altera.com EDA A tlas Solusion

- MAX+PLUS II A CCESS Key Guidelines
- MAX+PLUS II Programmable Logic Development System & Software Data  $Sheet$
- EDA Software Support

http://www.altera.com

日本アルテラ株式会社

163-0436 2-1-1

261 TEL. 03-3340-9480 FAX. 03-3340-9487 http://www.altera.com/japan/

Copyright© 1998 Altera Corporation. Altera MAX MAX+PLUS MAX+PLUSII ACCESS Atlas FLEX 10K Altera Corporation trademark service mark iservice mark

Altera assumes no responsibility or liability arising out of the application or use of any infomation, or service d described herein expect as expressly agreed to in writing by Altera Corporation. Altera customers are advised to odtain the latest version of device specifications before relying on any published infomation and before placing orders for products or servies. All rights reserved.